## **Installazione Olivetti d-copia25**

Scaricare i driver e scompattarli, poi seguire le istruzioni.

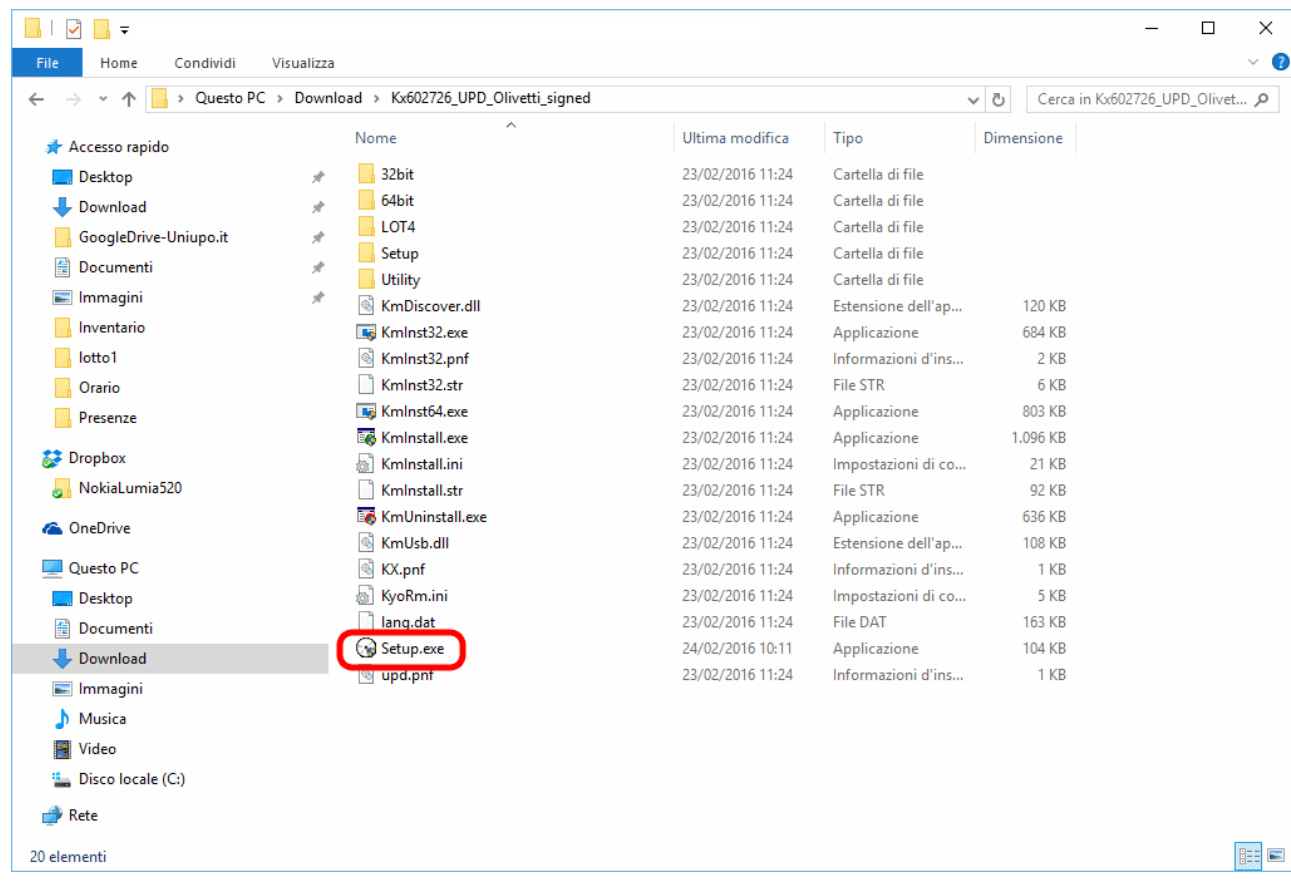

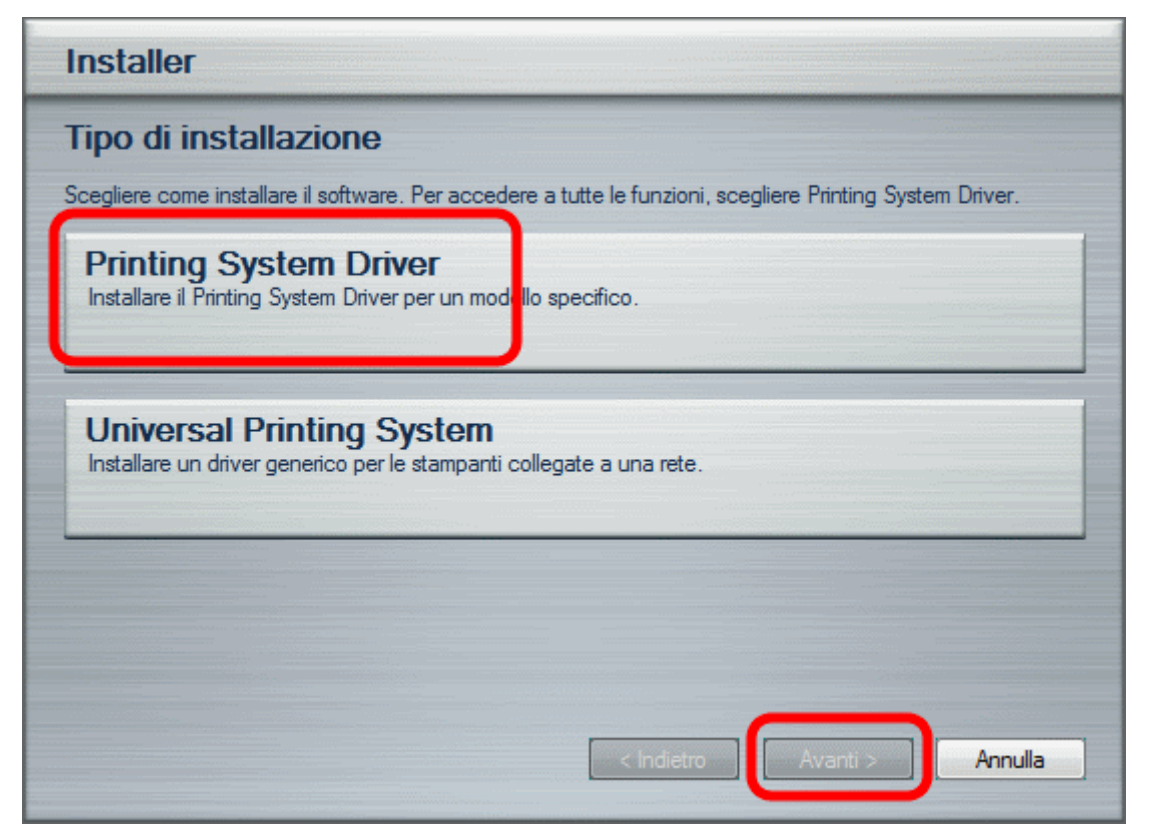

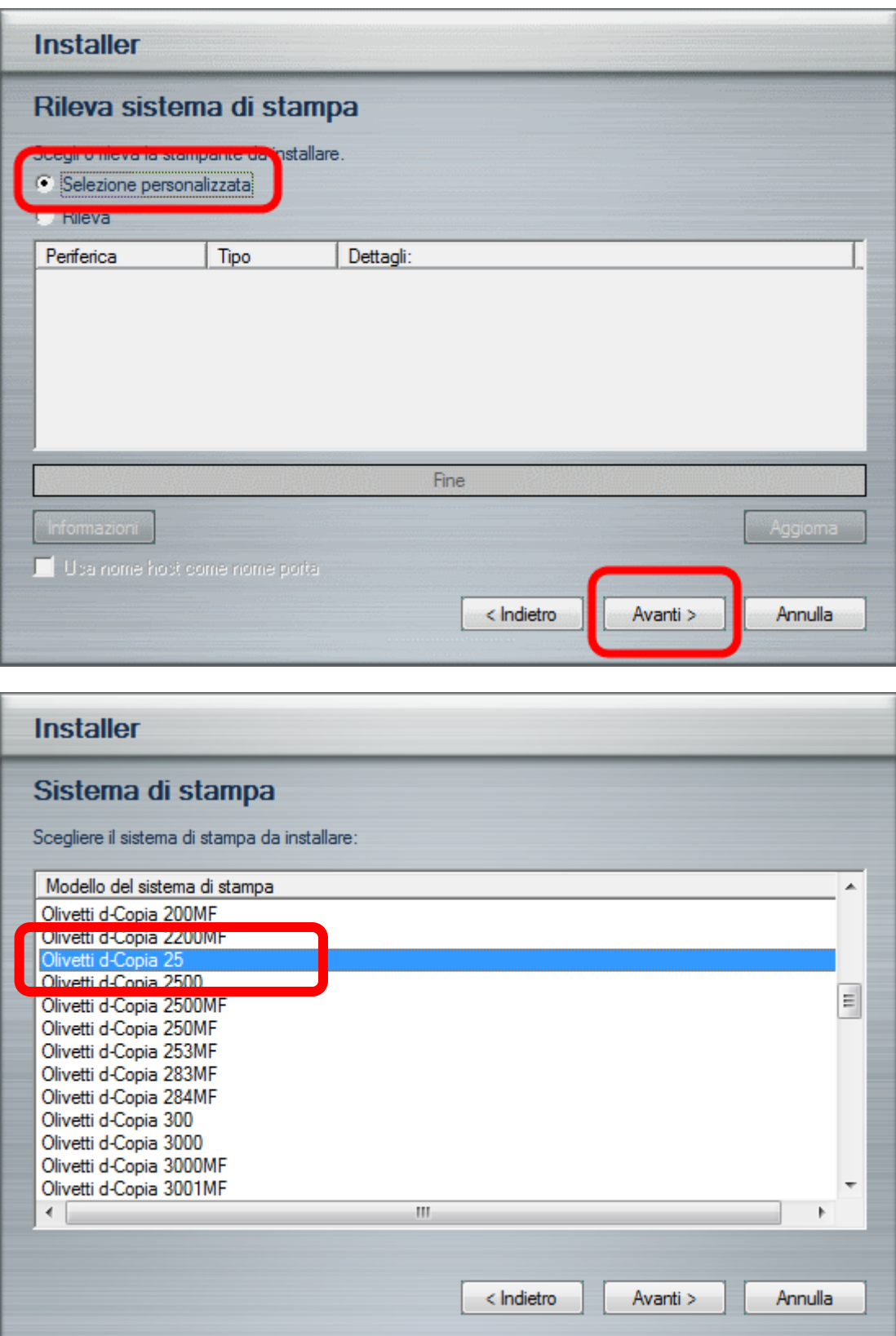

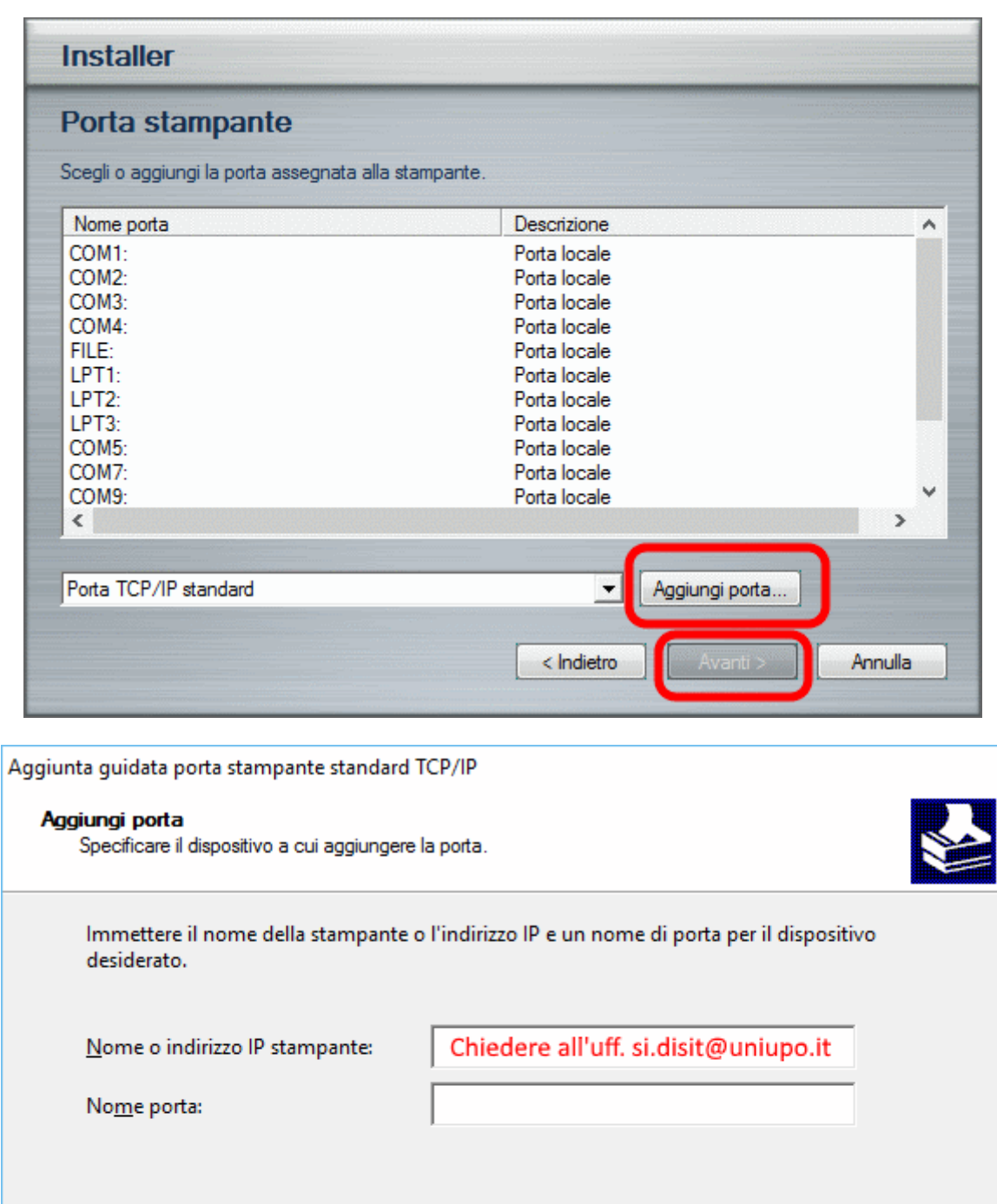

 $<$  Indietro  $A$ vanti > Annulla

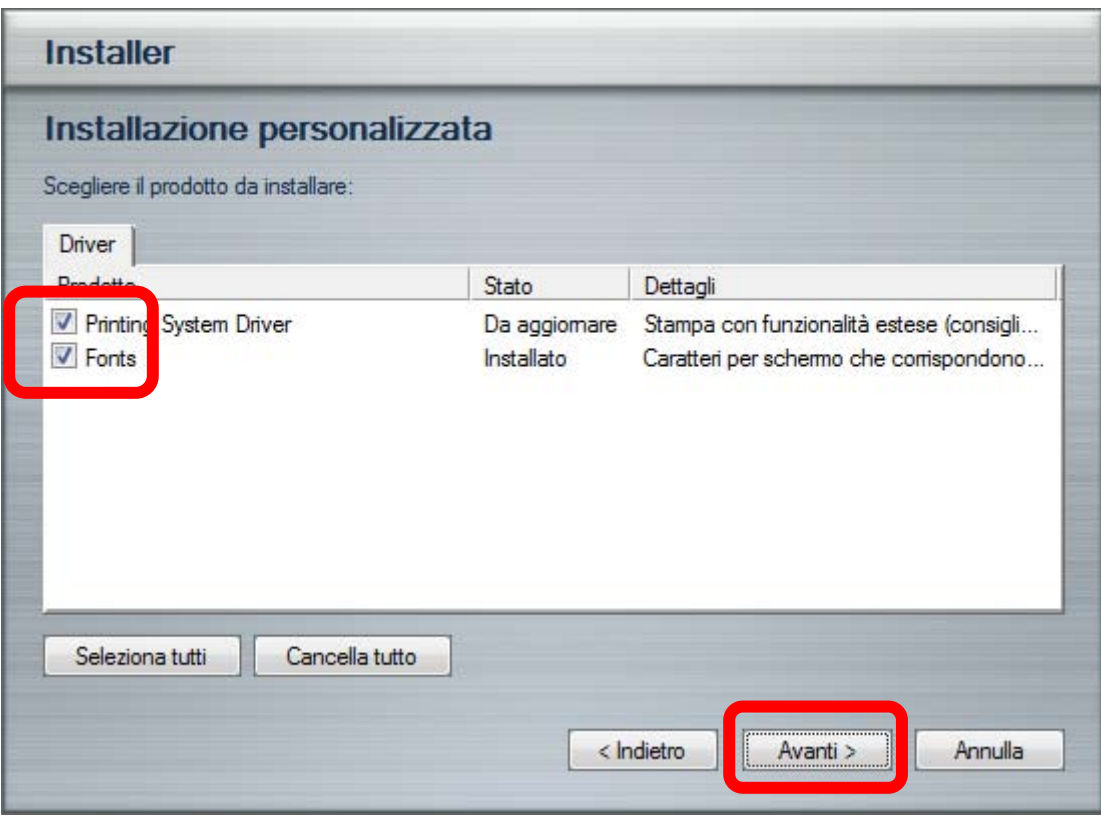

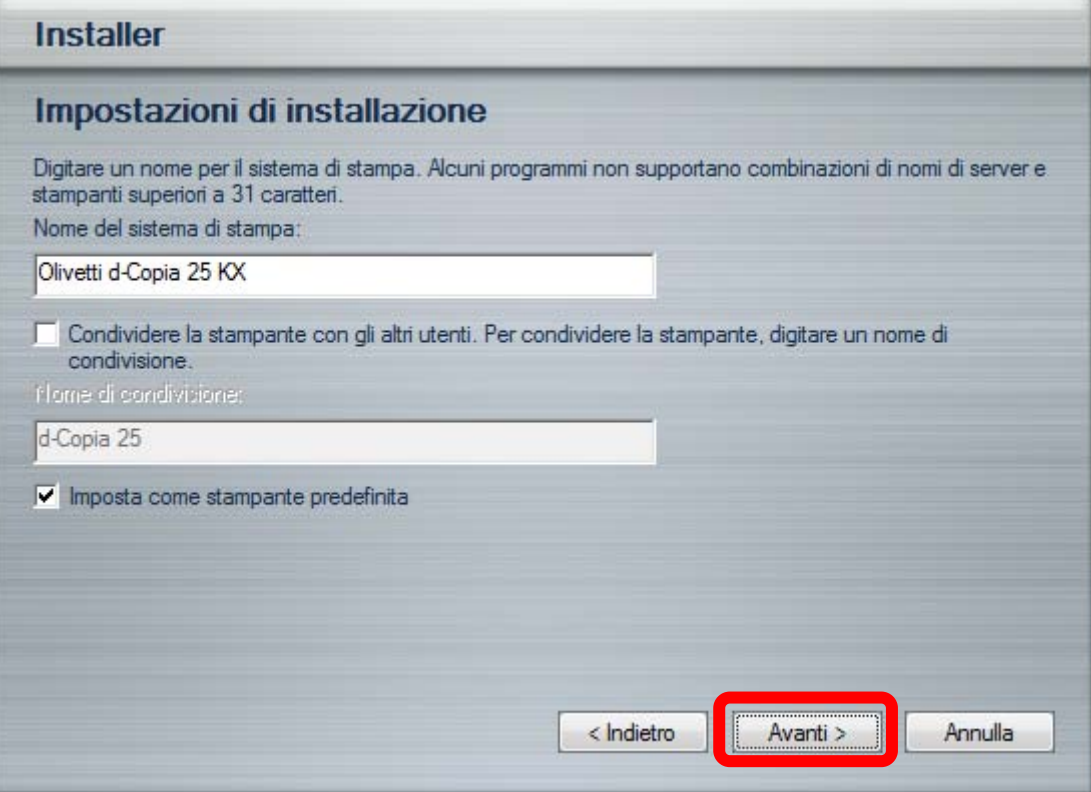

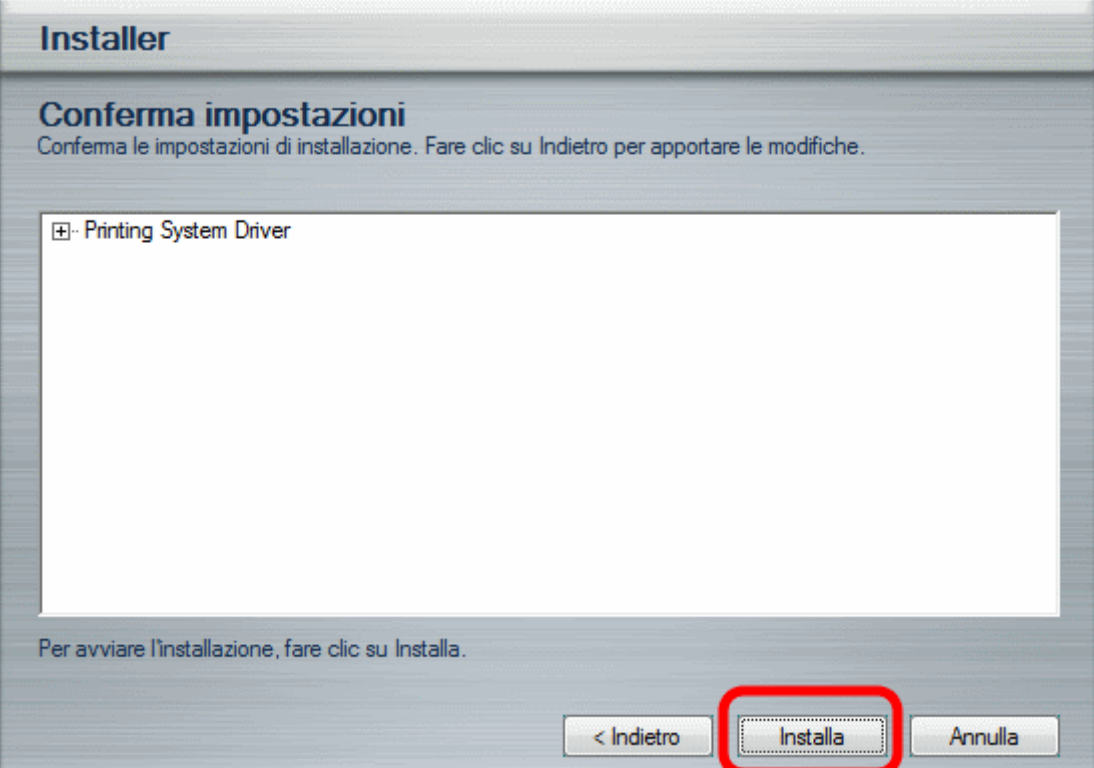

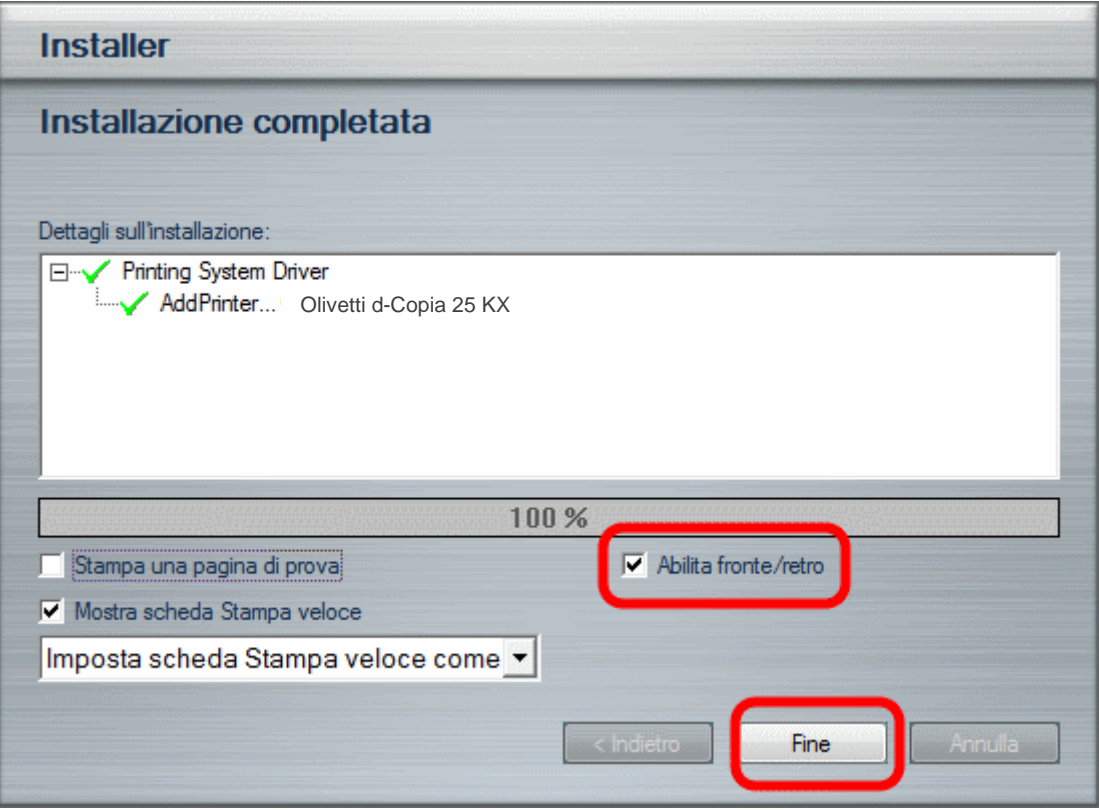